<span id="page-0-0"></span>MAC0323 Algoritmos e Estruturas de Dados II

Edição 2020 – 2

K ロ ▶ K 個 ▶ K 할 ▶ K 할 ▶ 이 할 → 9 Q Q →

AULA 2

K ロ ▶ K @ ▶ K 할 ▶ K 할 ▶ 이 할 → 9 Q @

# <span id="page-2-0"></span>Análise amortizada

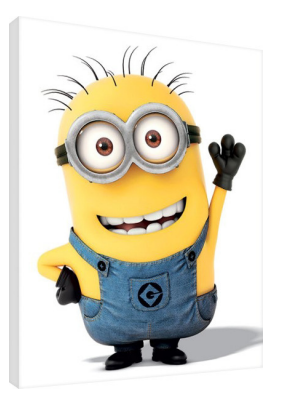

Fonte: [https://www.europosters.pt/telas/](https://www.europosters.pt/telas/minions-despicable-me-minion-wave-v26431)

## CLRS 17

K ロ ▶ K 個 ▶ K 할 ▶ K 할 ▶ 이 할 → 9 Q Q →

#### Contador binário

<span id="page-3-0"></span>Incrementa de 1 o número binário representado por a[0 *. .* k−1].

KO K K Ø K K E K K E K V K K K K K K K K K

Entrada:

$$
\begin{array}{c|cccc}\n k-1 & 3 & 2 & 1 & 0 \\
\hline\n0 & 1 & 0 & 1 & 1 & 1\n\end{array}
$$
 a

## Contador binário

Incrementa de 1 o número binário representado por a[0 *. .* k−1].

Entrada:

Saída:

K ロ ▶ K 個 ▶ K 할 ▶ K 할 ▶ 이 할 → 이익 @

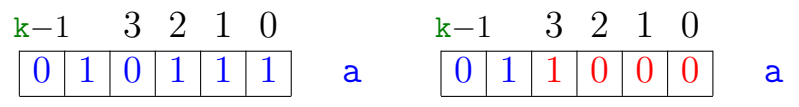

## Contador binário

<span id="page-5-0"></span>Incrementa de 1 o número binário representado por a[0 *. .* k−1].

Entrada:

Saída:

**KORKARYKERKER POLO** 

 $k-1$  3 2 1 0  $0 \,|\, 1 \,|\, 0 \,|\, 1 \,|\, 1 \,|\, 1 \,|\quad$ a  $k-1$  3 2 1 0  $0 \,|\, 1 \,|\, 1 \,|\, 0 \,|\, 0 \,|\, 0 \,|\quad$ a

 $INCREMENT (a, k)$ 

- 1 i  $\leftarrow$  0
- 2 **enquanto**  $\mathbf{i} < \mathbf{k}$  **e**  $\mathbf{a}[\mathbf{i}] = 1$  faça 3  $a[i] \leftarrow 0$
- 4  $i \leftarrow i + 1$

5 **se** i *<* k

6 **então** a[i] ← 1

#### Consumo de tempo

<span id="page-6-0"></span>linha consumo de todas as execuções da linha

K ロ ▶ K @ ▶ K 할 ▶ K 할 ▶ | 할 | © 9 Q @

## Consumo de tempo

<span id="page-7-0"></span>linha consumo de todas as execuções da linha

K ロ ▶ K 個 ▶ K 할 ▶ K 할 ▶ 이 할 → 9 Q Q →

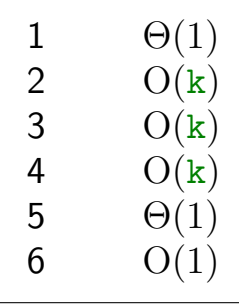

## Consumo de tempo

<span id="page-8-0"></span>linha consumo de todas as execuções da linha

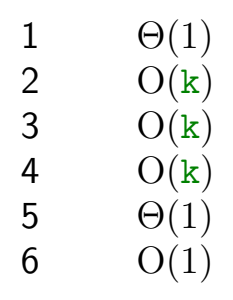

$$
\quad \text{total} \quad O(k) + \Theta(1) = O(k)
$$

"Custo" = consumo de tempo = número de bits alterad[os](#page-7-0) [=](#page-9-0)  $O(k)$  $O(k)$  $O(k)$  $O(k)$ 

#### <span id="page-9-0"></span>Sequência de n chamadas

#### a começa zerado.

#### $NCR$   $NCR$   $\cdots$   $NCR$   $NCR$   $NCR$

#### ${\color{red}\ddots}$   ${\color{red}\ddots}$  n

#### Consumo de tempo é  $O(nk)$ .

#### Sequência de n chamadas

#### a começa zerado.

#### $NCR$   $NCR$   $\cdots$   $NCR$   $NCR$   $NCR$

#### ${\color{red}\ddots}$   ${\color{red}\ddots}$  n

K ロ ▶ K 個 ▶ K 할 ▶ K 할 ▶ 이 할 → 9 Q Q →

#### Consumo de tempo é  $O(nk)$ .

#### **FXAGERO!**

 $10$ 

 $0<sup>0</sup>$ 

 $1<sub>0</sub>$ 

KOKK@KKEKKEK E 1990

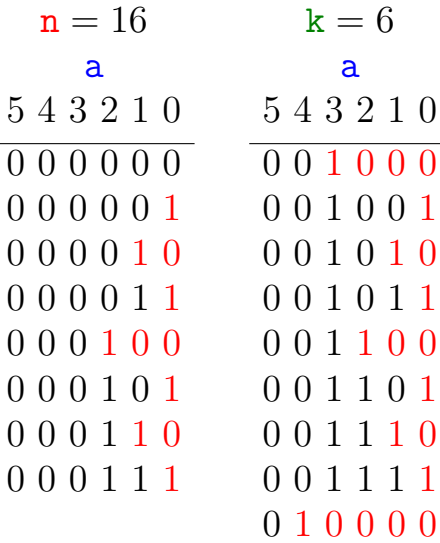

÷,

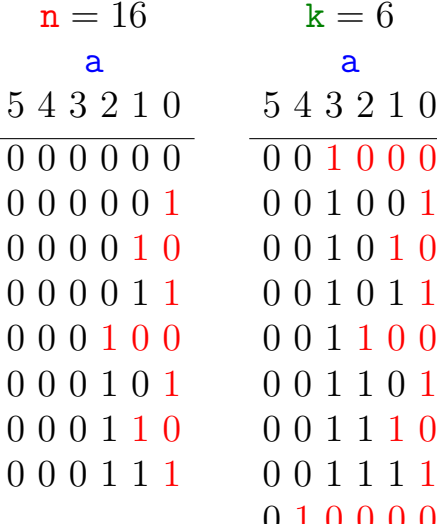

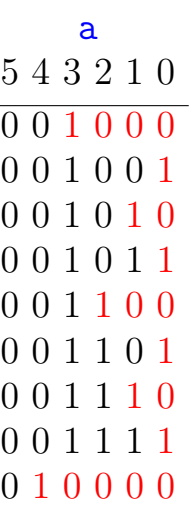

 $k = 6$ 

# a[0] muda n vezes

**Kロトメ部トメミトメミト ミニのQC** 

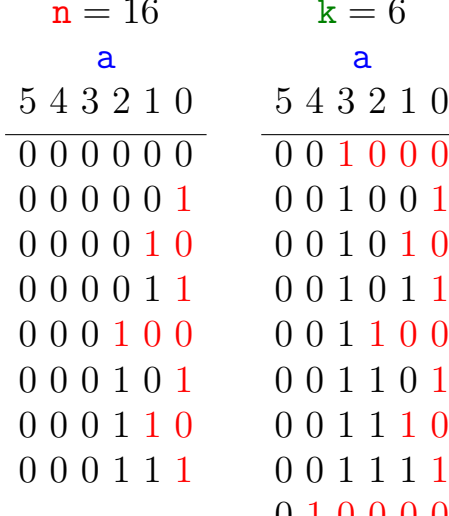

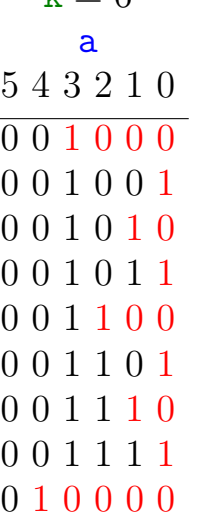

 $r - 6$ 

 $\begin{bmatrix} a[0] & muda & n & vezes \\ a[1] & " & [n/2] & " \end{bmatrix}$  $\overline{\mathbf{a}}[1]$ 

**Kロトメ部トメミトメミト ミニのQC** 

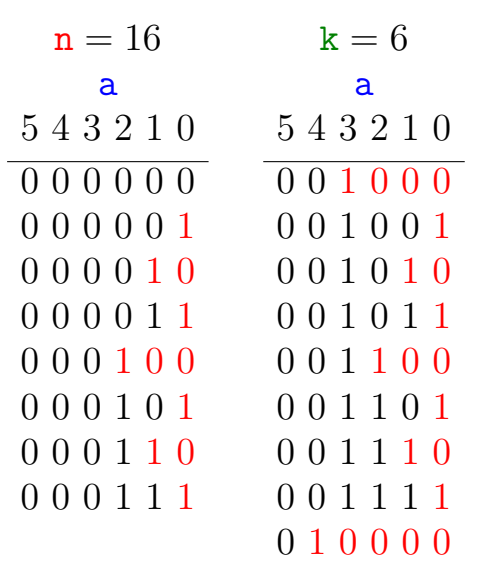

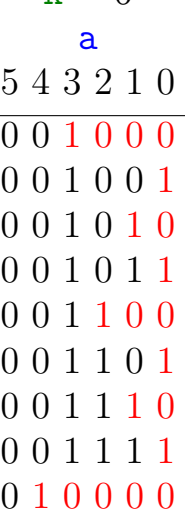

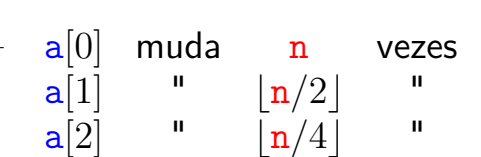

K ロ ▶ K 個 ▶ K 할 ▶ K 할 ▶ ( 할 → ) 익 Q Q

<span id="page-15-0"></span>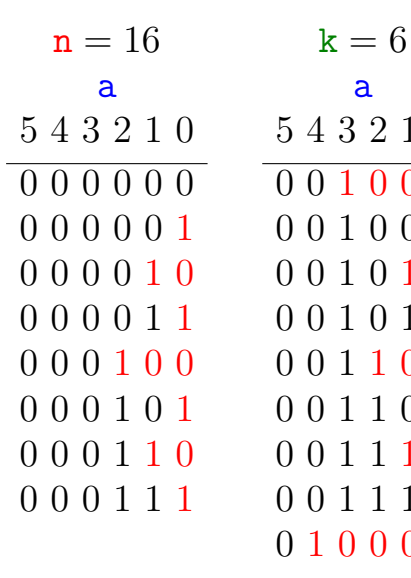

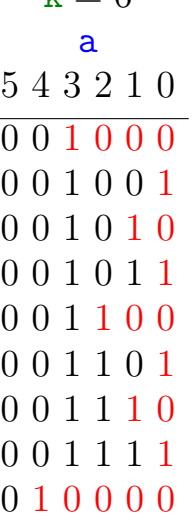

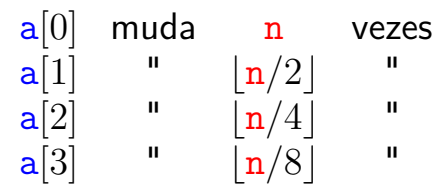

K ロ ▶ K 個 ▶ K 결 ▶ K 결 ▶ ○ 결 ...

 $299$ 

K ロ ▶ K @ ▶ K 할 ▶ K 할 ▶ | 할 | ⊙Q @

Custo total:

$$
\sum_{i=0}^{\lfloor \lg n \rfloor} \left\lfloor \frac{n}{2^i} \right\rfloor
$$

Custo total:

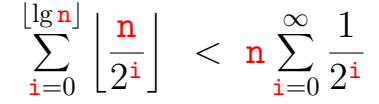

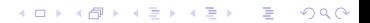

Custo total:

$$
\sum_{i=0}^{\lfloor \lg n \rfloor} \left\lfloor \frac{n}{2^i} \right\rfloor \ < \ n \sum_{i=0}^{\infty} \frac{1}{2^i} \ = \ 2n \ = \ \Theta(n)
$$

K ロ ▶ K @ ▶ K 할 ▶ K 할 ▶ | 할 | ⊙Q @

Custo total:

$$
\sum_{i=0}^{\lfloor \lg n \rfloor} \left\lfloor \frac{n}{2^i} \right\rfloor \ < \ n \sum_{i=0}^{\infty} \frac{1}{2^i} \ = \ 2n \ = \ \Theta(n)
$$

#### **Custo amortizado** (= custo médio) de uma operação:

$$
\frac{2n}{n}~=~\Theta(1)
$$

K ロ ▶ K 個 ▶ K 할 ▶ K 할 ▶ 이 할 → 9 Q Q →

Custo total:

$$
\sum_{i=0}^{\lfloor \lg n \rfloor} \left\lfloor \frac{n}{2^i} \right\rfloor \ < \ n \sum_{i=0}^{\infty} \frac{1}{2^i} \ = \ 2n \ = \ \Theta(n)
$$

**Custo amortizado** (= custo médio) de uma operação:

$$
\frac{2n}{n} = \Theta(1)
$$

Este foi o **método agregado** de análise: soma os custos de todas as operações para determinar o custo amortizado de cada operação.K □ K K 레 K K 통 K K 통 K X K K K K K K K K

O **custo amortizado** de uma operação é o custo médio da operação quando considerada em uma sequência de operações do ADT.

**KORKARYKERKER POLO** 

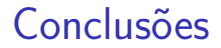

O consumo de tempo de uma sequência de n execuções do algoritmo INCREMENT é  $\Theta(n)$ .

K ロ ▶ K 個 ▶ K 할 ▶ K 할 ▶ 이 할 → 이익 @

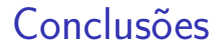

O consumo de tempo de uma sequência de n execuções do algoritmo INCREMENT é  $\Theta(n)$ .

> O consumo de tempo amortizado do algoritmo  $N$ INCREMENT é  $\Theta(1)$ .

> > K ロ X K 레 X K 할 X K 할 X 및 할 X 이익(N

K ロ ▶ K 個 ▶ K 할 ▶ K 할 ▶ 이 할 → 9 Q Q →

a começa zerado.

Pague \$2 para mudar a[i] de  $0 \rightarrow 1$ \$0 para mudar  $a[i]$  de  $1 \rightarrow 0$ 

a começa zerado.

Pague \$2 para mudar  $a[i]$  de  $0 \rightarrow 1$ \$0 para mudar  $a[i]$  de  $1 \rightarrow 0$ 

 $\mathtt{a[i]}$  muda de  $0\to 1$  $\sqrt{ }$ J  $\mathcal{L}$  $\$1$  é pago pela operação  $$1$  é colocado na poupança.

KELK KØLK VELKEN EL 1990

a[i] muda de  $1 \rightarrow 0$ : paga com poupança do i-ésimo bit.

a começa zerado.

Pague \$2 para mudar  $a[i]$  de  $0 \rightarrow 1$ \$0 para mudar  $a[i]$  de  $1 \rightarrow 0$ 

 $\mathtt{a[i]}$  muda de  $0\to 1$  $\sqrt{ }$ J  $\mathcal{L}$  $\$1$  é pago pela operação  $$1$  é colocado na poupança.

a[i] muda de  $1 \rightarrow 0$ : paga com poupança do i-ésimo bit.

Custo amortizado por chamada de INCREMENT:  $\leq$  \$2 (no máximo uma mudança  $0 \rightarrow 1$  é feita). .<br>EXPRESS 1999 1999 1999 1999

<span id="page-27-0"></span>a começa zerado.

Pague \$2 para mudar a[i] de  $0 \rightarrow 1$ \$0 para mudar a|i| de  $1 \rightarrow 0$ 

Como \$ armazenado nunca é negativo, uma sequência de n chamadas de INCREMENT custa

soma custos reais  $\leq$  soma custos amortizados  $= 2n$  $=$  O(n)

4 0 > 4 4 + 4 = + 4 = + = + + 0 4 0 +

# <span id="page-28-0"></span>Tabelas dinâmicas

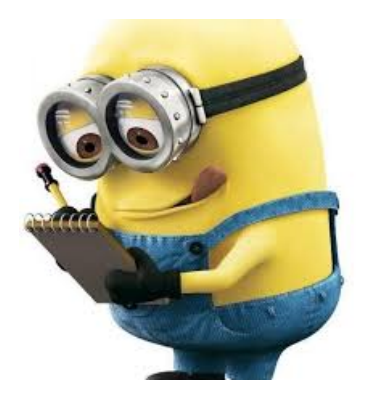

Fonte: <https://twitter.com/MinionPostDoc>

## CLRS 17

K ロ ▶ K 個 ▶ K 할 ▶ K 할 ▶ 이 할 → 9 Q Q →

#### Tabelas dinâmicas

<span id="page-29-0"></span>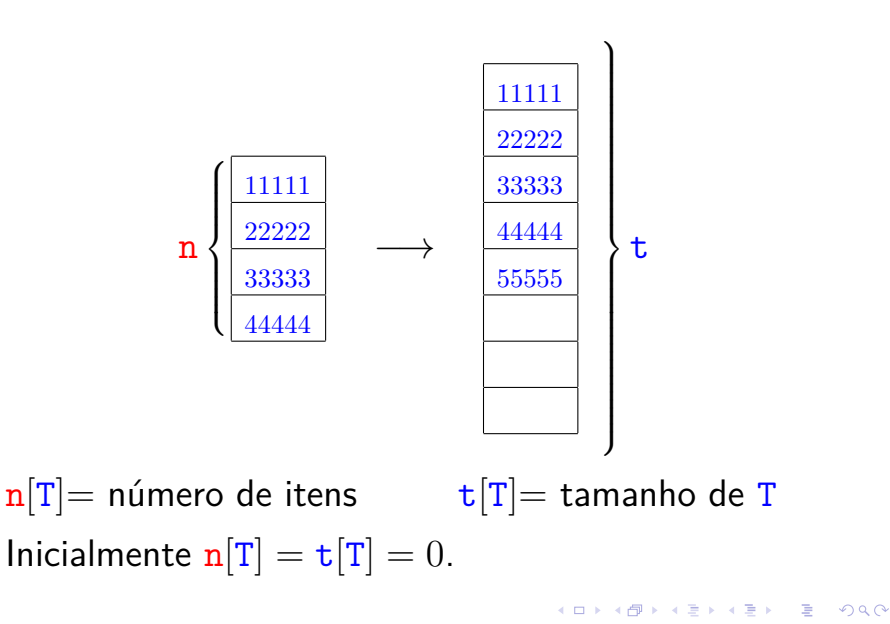

# Inserção

<span id="page-30-0"></span>TABLE-INSERT  $(T, x)$   $\triangleright$  Insere *x* na tabela T

- 1 **se**  $t[T] = 0$
- 2 **então** aloque *tabela*[T] com 1 posição 3  $t[T] \leftarrow 1$

K ロ ▶ K 個 ▶ K 할 ▶ K 할 ▶ 이 할 → 9 Q Q →

# Inserção

<span id="page-31-0"></span>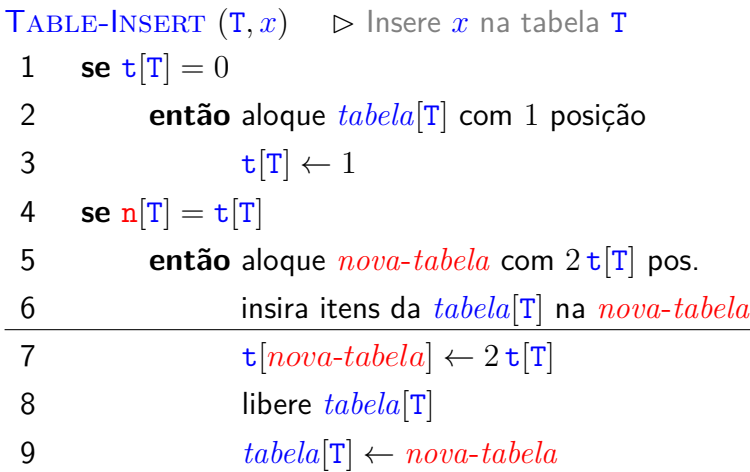

**Kロトメ部トメミトメミト ミニのQC** 

# Inserção

<span id="page-32-0"></span>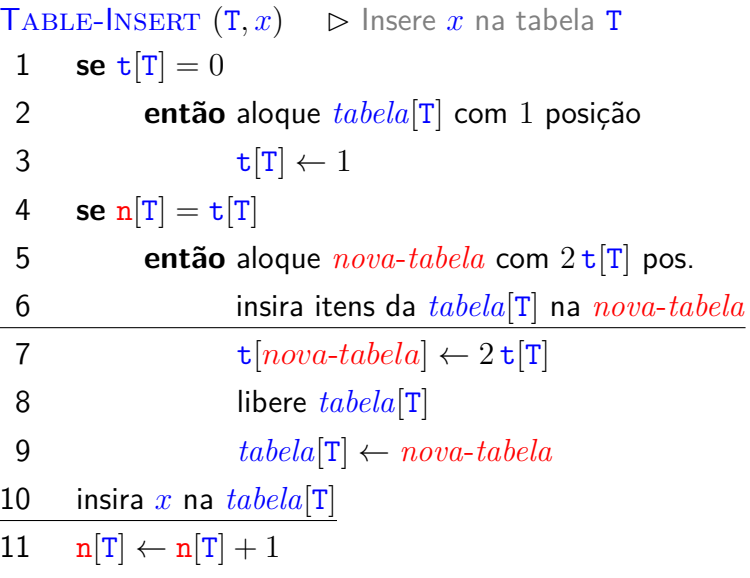

Custo = número de inserções elementares [\(](#page-31-0)l[in](#page-33-0)[h](#page-29-0)[a](#page-30-0)[s](#page-32-0)[6](#page-29-0) [e](#page-30-0) [1](#page-38-0)[0](#page-27-0)[\)](#page-28-0)

<span id="page-33-0"></span>
$$
\text{T}_0\ \stackrel{\text{1}^{\text{a}}\circ\text{p}}{\longrightarrow}\ \text{T}_1\ \stackrel{\text{2}^{\text{a}}\circ\text{p}}{\longrightarrow}\ \text{T}_2\ \longrightarrow\cdots\ \stackrel{\text{m}^{\text{a}}\circ\text{p}}{\longrightarrow}\ \text{T}_\text{m}
$$

 $\mathbf{T}_i =$  estado de T depois da  $i^{\mathrm{a}}$  operação.

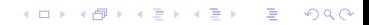

$$
\text{T}_0\ \stackrel{\text{1}^{\text{a}}\circ\text{p}}{\longrightarrow}\ \text{T}_1\ \stackrel{\text{2}^{\text{a}}\circ\text{p}}{\longrightarrow}\ \text{T}_2\ \longrightarrow\cdots\ \stackrel{\text{m}^{\text{a}}\circ\text{p}}{\longrightarrow}\ \text{T}_\text{m}
$$

 $\mathbf{T}_i =$  estado de T depois da  $i^{\mathrm{a}}$  operação. Custo real da i<sup>a</sup> operação:

$$
c_i = \left\{ \begin{array}{ll} 1 & \text{se há espaço} \\ \mathtt{n}_i & \text{se tabela cheia,} \end{array} \right.
$$

onde n*<sup>i</sup>* = valor de n[T] depois da *i* <sup>a</sup> operação  $=$   $i$ .

**KORKARYKERKER POLO** 

$$
T_0 \ \stackrel{\scriptscriptstyle 1^{\rm a}{}_{\rm op}}{\longrightarrow} \ T_1 \ \stackrel{\scriptscriptstyle 2^{\rm a}{}_{\rm op}}{\longrightarrow} \ T_2 \ \longrightarrow \cdots \ \stackrel{\scriptscriptstyle \mathrm{m}^{\rm a}{}_{\rm op}}{\longrightarrow} \ T_{\rm m}
$$

 $\mathbf{T}_i =$  estado de T depois da  $i^{\mathrm{a}}$  operação. Custo real da i<sup>a</sup> operação:

$$
c_i = \left\{ \begin{array}{ll} 1 & \text{ se há espaço} \\ \mathtt{n}_i & \text{ se tableau cheia,} \end{array} \right.
$$

onde n*<sup>i</sup>* = valor de n[T] depois da *i* <sup>a</sup> operação  $=$   $i$ .

**KORKAR KERKER ST VOOR** 

Custo de uma operação  $= O(m)$ .

$$
T_0 \ \stackrel{\scriptscriptstyle 1^{\rm a}{}_{\rm op}}{\longrightarrow} \ T_1 \ \stackrel{\scriptscriptstyle 2^{\rm a}{}_{\rm op}}{\longrightarrow} \ T_2 \ \longrightarrow \cdots \ \stackrel{\scriptscriptstyle \mathrm{m}^{\rm a}{}_{\rm op}}{\longrightarrow} \ T_{\rm m}
$$

 $\mathbf{T}_i =$  estado de T depois da  $i^{\mathrm{a}}$  operação. Custo real da i<sup>a</sup> operação:

$$
c_i = \left\{ \begin{array}{ll} 1 & \text{ se há espaço} \\ \mathtt{n}_i & \text{ se tableau cheia,} \end{array} \right.
$$

onde n*<sup>i</sup>* = valor de n[T] depois da *i* <sup>a</sup> operação  $=$   $i$ .

Custo de uma operação  $= O(m)$ . Custo das m operações  $= O(m^2)$ . Exagero!

<span id="page-37-0"></span>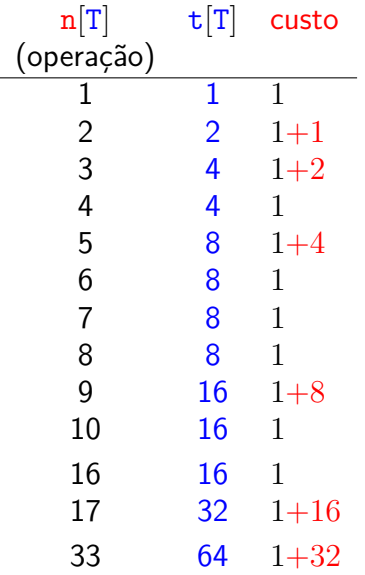

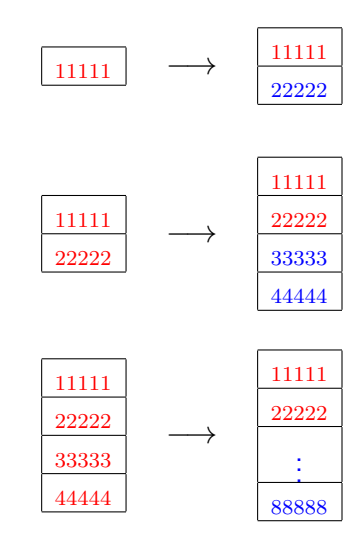

イロト イ押 トイミト イミト ミー 

K ロ ▶ K @ ▶ K 할 ▶ K 할 ▶ | 할 | ⊙Q @

<span id="page-38-0"></span>Custo total: Para  $k = |lg(m - 1)|$ ,

$$
\sum_{i=1}^{\mathtt{m}} c_i \; = \; \mathtt{m} {+} \sum_{i=0}^{k} 2^i
$$

K ロ ▶ K @ ▶ K 할 ▶ K 할 ▶ | 할 | ⊙Q @

Custo total: Para  $k = |lg(m - 1)|$ ,

$$
\sum_{i=1}^{m} c_i = m + \sum_{i=0}^{k} 2^i = m + 2^{k+1} - 1
$$

Custo total: Para  $k = |lg(m - 1)|$ ,

$$
\sum_{i=1}^{m} c_i = m + \sum_{i=0}^{k} 2^i = m + 2^{k+1} - 1 < m + 2m - 1 < 3m.
$$

**Custo amortizado:**

$$
\frac{3m}{m} = 3 = \Theta(1)
$$

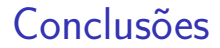

O custo de uma sequência de m execuções do algoritmo  $TABLE-InSENT \in \Theta(m)$ .

K ロ ▶ K 個 ▶ K 할 ▶ K 할 ▶ ( 할 → ) 익 Q Q

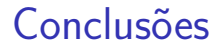

O custo de uma sequência de m execuções do algoritmo  $T_{ABLE-INSERT}$  é  $\Theta(m)$ .

> O custo amortizado do algoritmo TABLE-INSERT é  $\Theta(1)$ .

> > **KORKAR KERKER ST VOOR**

#### Método de análise agregada

K ロ ▶ K @ ▶ K 할 ▶ K 할 ▶ | 할 | ⊙Q @

 $\blacktriangleright$  m operações consomem tempo  $T(m)$ .

#### Método de análise agregada

- $\blacktriangleright$  m operações consomem tempo  $T(m)$ .
- $\triangleright$  custo médio de cada operação é  $T(m)/m$ .
- $\triangleright$  custo amortizado de cada operação é  $T(m)/m$ .

#### Método de análise agregada

- $\blacktriangleright$  m operações consomem tempo  $T(m)$ .
- $\triangleright$  custo médio de cada operação é  $T(m)/m$ .
- $\triangleright$  custo amortizado de cada operação é  $T(m)/m$ .

KELK KØLK VELKEN EL 1990

 $\rightarrow$  defeito: no caso de mais de um tipo de operação, o custo de cada tipo não é determinado separadamente.

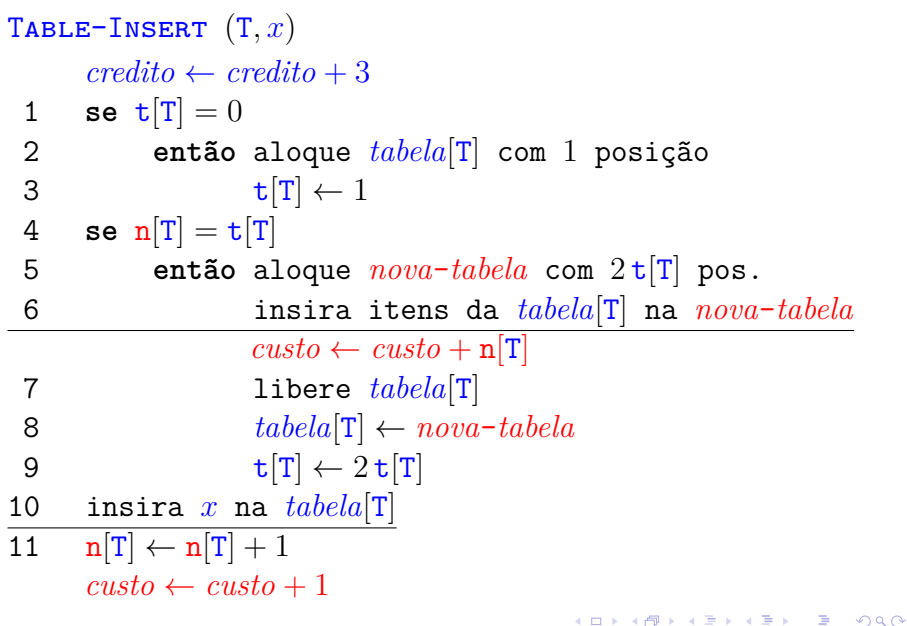

# Método de análise contábil Invariante: soma créditos ≥ soma custos reais

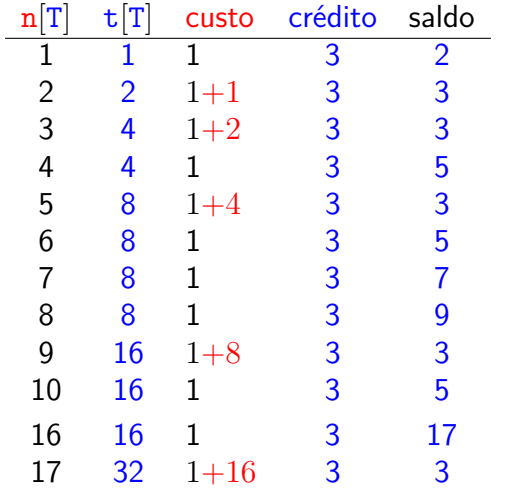

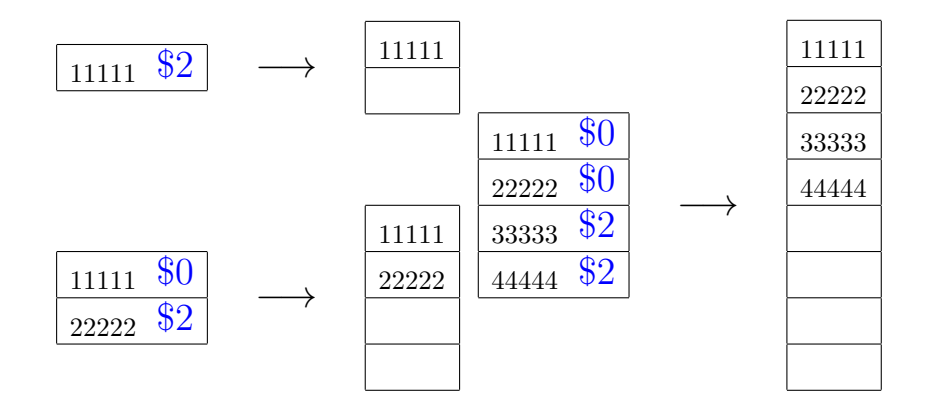

イロト イ母 トイミト イミト ニヨー りんぺ

- Pague  $$1$  para inserir um novo elemento
- Guarde  $$1$  para eventualmente mover o novo elemento
- Guarde \$1 para mover um elemento que já está na tabela

#### Custo amortizado

- por chamada de  $TABLE-InSENT: < $3$
- Sequência de m chamadas de TABLE-INSERT.

Como \$ armazenado nunca é negativo,

soma custos reais  $\leq$  soma custos amortizados

 $=$  3m

 $=$  O(m)

KELK KØLK VELKEN EL 1990

KO K K Ø K K E K K E K V K K K K K K K K K

 $\triangleright$  cada operação paga seu custo real

- ► cada operação paga seu custo real
- $\triangleright$  cada operação recebe um certo número de créditos (chute de custo amortizado)

- $\triangleright$  cada operação paga seu custo real
- $\triangleright$  cada operação recebe um certo número de créditos (chute de custo amortizado)
- $\triangleright$  balanço nunca pode ser negativo

#### soma créditos > soma custos reais

KID KA KERKER KID KO

créditos não usados são guardados para pagar operações futuras.

- $\triangleright$  cada operação paga seu custo real
- $\triangleright$  cada operação recebe um certo número de créditos (chute de custo amortizado)
- $\triangleright$  balanço nunca pode ser negativo

#### soma créditos > soma custos reais

créditos não usados são guardados para pagar operações futuras.

 $\triangleright$  custo amortizado de cada tipo de operação pode ser determinado separadamente

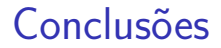

O custo de uma sequência de m execuções do algoritmo  $\text{TABLE-INSERT}$  é  $\Theta(\text{m})$ .

K ロ ▶ K 個 ▶ K 할 ▶ K 할 ▶ ( 할 → ) 익 Q Q

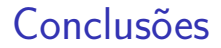

O custo de uma sequência de m execuções do algoritmo  $\text{TABLE-INSERT}$  é  $\Theta(\text{m})$ .

> O custo amortizado do algoritmo TABLE-INSERT é  $\Theta(1)$ .

> > **KORKAR KERKER ST VOOR**

#### Sequência de INSERT e DELETE

Sequência de operações TABLE-INSERT e TABLE-DELETE

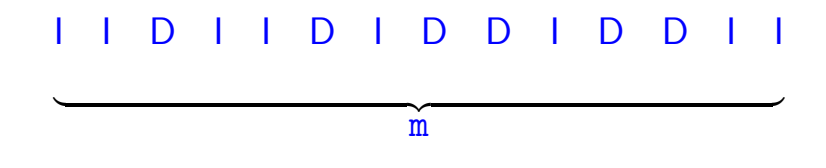

**KORKAR KERKER ST VOOR** 

Custo total de uma sequência de TABLE-INSERT e TABLE-DELETE?

K ロ ▶ K 個 ▶ K 할 ▶ K 할 ▶ 이 할 → 9 Q Q →

Remove um elemento *x* da tabela T

TABLE-DELETE  $(T, x)$   $\triangleright$  supõe *x* na *tabela*[T] 1 remova *x* da *tabela*[T]  $2 \quad n[T] \leftarrow n[T] - 1$ 

Remove um elemento *x* da tabela T

TABLE-DELETE  $(T, x)$   $\triangleright$  supõe *x* na *tabela*[T] 1 remova *x* da *tabela*[T] 2  $n[T] \leftarrow n[T] - 1$ 3 **se**  $n[T] < t[T]/2$   $\triangleright$  tabela está "vazia"? 4 **então** aloque *nova*-*tabela* com t[T]*/***2** pos. 5 insira itens da *tabela*[T] na *nova*-*tabela* 6  $\mathbf{t}[nova\text{-}tablea] \leftarrow \mathbf{t}[T]/2$ 7  $n[nova-tabela] \leftarrow n[T]$ 8 libere *tabela*[T] 9  $tablea[T] \leftarrow nova-tablela$ 

**KORKARYKERKER POLO** 

<span id="page-59-0"></span>Remove um elemento *x* da tabela T

TABLE-DELETE  $(T, x)$   $\triangleright$  supõe *x* na *tabela*[T] 1 remova *x* da *tabela*[T] 2  $n[T] \leftarrow n[T] - 1$ 3 **se**  $n[T] < t[T]/2$   $\triangleright$  tabela está "vazia"? 4 **então** aloque *nova*-*tabela* com t[T]*/***2** pos. 5 insira itens da *tabela*[T] na *nova*-*tabela* 6  $\mathbf{t}[nova\text{-}tablea] \leftarrow \mathbf{t}[T]/2$ 7  $n[nova-tabela] \leftarrow n[T]$ 8 libere *tabela*[T] 9  $tablea[T] \leftarrow nova-tablela$ 

Custo = número de remoções e inserções elementares (linhas 1 e 5)

#### <span id="page-60-0"></span>Sequência de INSERT e DELETE

Sequência de operações TABLE-INSERT e TABLE-DELETE

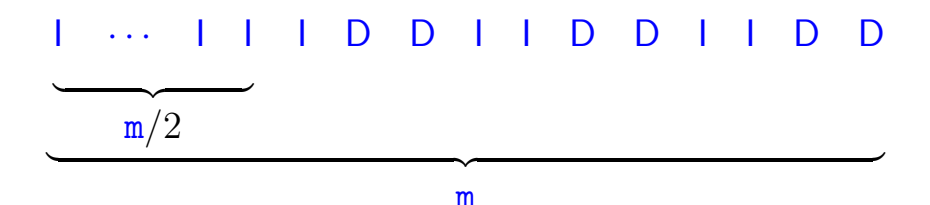

Se  $m = 4k$ , então o custo total da sequência:

$$
\Theta(2k) + k \Theta(2k) = \Theta\left(\frac{\mathbf{m}}{2}\right) + \frac{\mathbf{m}}{4} \Theta\left(\frac{\mathbf{m}}{2}\right) = \Theta(\mathbf{m}^2)
$$

**KORKARYKERKER POLO** 

<span id="page-61-0"></span>Remove um elemento *x* da tabela T

TABLE-DELETE  $(T, x)$   $\triangleright$  supõe *x* na *tabela*[T] 1 remova *x* da *tabela*[T] 2  $n[T] \leftarrow n[T] - 1$ 3 **se**  $n[T] < t[T]/4$   $\triangleright$  tabela está "vazia"? 4 **então** aloque *nova*-*tabela* com t[T]*/***2** pos. 5 insira itens da *tabela*[T] na *nova*-*tabela* 6 t $[nova - tablela] \leftarrow t[T]/2$ 7  $n[nova-tabela] \leftarrow n[T]$ 8 libere *tabela*[T] 9  $tablea[T] \leftarrow nova-tablela$ 

Custo = número de remoções e [in](#page-60-0)serções elementares (lin[ha](#page-62-0)[s](#page-60-0) [1](#page-61-0) [e](#page-59-0) [5](#page-0-0)[\)](#page-59-0)

#### <span id="page-62-0"></span>Sequência de m operações

$$
\text{T}_0\ \stackrel{\text{1}^{\text{a}}\circ\text{p}}{\longrightarrow}\ \text{T}_1\ \stackrel{\text{2}^{\text{a}}\circ\text{p}}{\longrightarrow}\ \text{T}_2\ \longrightarrow\cdots\ \stackrel{\text{m}^{\text{a}}\circ\text{p}}{\longrightarrow}\ \text{T}_\text{m}
$$

 $\mathbf{T}_i =$  estado de T depois da  $i^{\mathrm{a}}$  operação.

Custo real da i<sup>a</sup> operação se for TABLE-INSERT:

$$
c_i = \left\{ \begin{array}{ll} 1 & \text{ se há espaço} \\ \mathtt{n}_i & \text{ se tableau cheia} \end{array} \right.
$$

onde n*<sup>i</sup>* = valor de n[T] depois da *i* <sup>a</sup> operação

Custo de uma operação  $= O(m)$ 

Sequência de m operações

<span id="page-63-0"></span>
$$
\text{T}_0\ \stackrel{\text{1}^{\text{a}}\circ\text{p}}{\longrightarrow}\ \text{T}_1\ \stackrel{\text{2}^{\text{a}}\circ\text{p}}{\longrightarrow}\ \text{T}_2\ \longrightarrow\cdots\ \stackrel{\text{m}^{\text{a}}\circ\text{p}}{\longrightarrow}\ \text{T}_\text{m}
$$

 $\mathbf{T}_i =$  estado de T depois da  $i^{\mathrm{a}}$  operação.

Custo real da *i*<sup>a</sup> operação se for TABLE-DELETE:

$$
c_i = \begin{cases} 1 & \text{se } \mathbf{n}_{i-1} > \mathbf{t}_{i-1}/4 \\ 1 + \mathbf{n}_i & \text{se } \mathbf{n}_{i-1} = \mathbf{t}_{i-1}/4 \end{cases}
$$

onde n*<sup>i</sup>* = valor de n[T] depois da *i* <sup>a</sup> operação e  $\mathbf{t}_i$  = valor de  $\mathbf{t}[\text{T}]$  depois da  $i^{\text{a}}$  operação

Custo de uma operação  $= O(m)$ Custo das m operações  $=O(m^2)$ [E](#page-62-0)[xa](#page-64-0)[g](#page-62-0)[e](#page-63-0)[r](#page-64-0)[o](#page-59-0)[!](#page-60-0)<br><=><=><=>> = <><

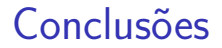

<span id="page-64-0"></span>O custo de uma sequência de m execuções dos algoritmos TABLE-INSERT e TABLE-DELETE  $\acute{\rm e}$   $\Theta(m)$ .

O custo amortizado dos algoritmos TABLE-INSERT e TABLE-DELETE é  $\Theta(1)$ .

K ロ ▶ K @ ▶ K 할 ▶ K 할 ▶ 이 할 → 9 Q @

#### Class ArrayList

[https://docs.oracle.com/.../util/ArrayList.html](https://docs.oracle.com/javase/8/docs/api/java/util/ArrayList.html)

". . . Each ArrayList instance has a capacity. The capacity is the size of the array used to store the elements in the list. It is always at least as large as the list size. As elements are added to an ArrayList, its capacity grows automatically. The details of the growth policy are not specified beyond the fact that adding an element has constant amortized time cost. . . . "

4 0 > 4 4 + 4 = + 4 = + = + + 0 4 0 +

## Listas em Python

<span id="page-66-0"></span>"... CPvthon's lists are really variable-length arrays, . . . The implementation uses a contiguous array of references to other objects, . . .

This makes indexing a list  $a[i]$  an operation whose cost is independent of the size of the list or the value of the index.

When items are appended or inserted, the array of references is resized. Some cleverness is applied to improve  $\ldots$  when the array must be grown, some extra space is allocated so the next few times don't require an actual resize."

K □ K K 레 K K 레 K X X K K H X X K K H 제

Veja [Design and History FAQ](https://docs.python.org/2/faq/design.html) e [Laurent Luce's Blog.](https://www.laurentluce.com/posts/python-list-implementation/)